## **Status and Updates of the Bayesian reweighting in HERAFitter**

Kristin Lohwasser, Alberto Guffanti

**DESY, NBI-Kopenhagen**

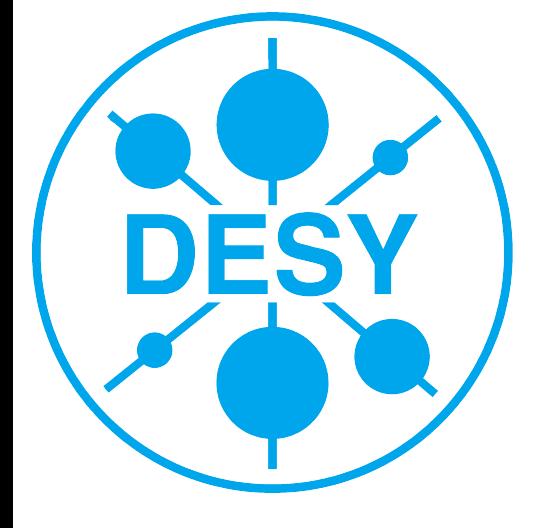

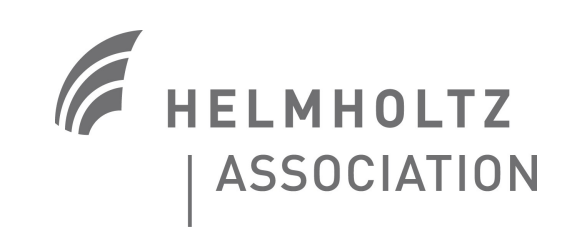

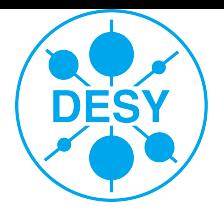

# Reminder: NNPDF reweighting

### … as implemented technically in HeraFitter

### 1) src/reweighting.f

 $\rightarrow$  define/read-in inputs from steering, create directories  $\rightarrow$  call CreateRandomPDFs (NNPDF package, see 2))  $\rightarrow$  read in random PDFs, calculate Chi2 fit to theory (to do: be able to use chi2 theory-data from input files)  $\rightarrow$  call to Writeout Output Grid (NNPDF package, see 3)

### 2) NNPDF/src/pdfs.cc

 $\rightarrow$  creates randomPDFs

 $\rightarrow$  NEW: increases NNPDF sets (preserving correlations)

### 3) NNPDF/src/nnpdfrw.cc

 $\rightarrow$  reweights randomPDF based on Chi2 input file (written out by 1)

 $\rightarrow$  writes out new LHAPDF6 grid

### Note: running fully in LHAPDF 6

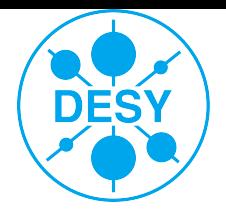

## Technical updates

### 1) Moving to \*.cc Code

 $\rightarrow$  will make re-using/sharing of code/functions easier e.g. drawing, writing out LHAPDFs...

 $\rightarrow$  working, but not yet checked into trunk  $\triangledown$ 

2) Drop "data"-reweighting

 $\rightarrow$  "data" calculation of chi2 in NNPDF framework

 $\rightarrow$  needs code to read in "data", but probably not useful

#### 3) Implement Giele-Keller Weights

 $\rightarrow$  First look: easy to do (is in basically)  $\rightarrow$  Need to propagate bool from steering to function (would use the "data" reweighting "METHOD" field)

4) LHAPDF 5/6 switch?

 $\rightarrow$  Should be easier with c++, but not sure, its needed?

Note: 1-3) easily done on the train ride back

# **Benchmarking of reweighting/Profiling**

### **Starting point:**

- Reweighting TeVatron data proved to be not working
- Worry: something in the implementation of the procedure (W+jet ATLAS seemed not so good either)
- Plan for a better investigation:
	- Benchmark Hera(?)Fitter Code with NNPDF standalone code
	- first step: weight comparison based on chi2 from Hera
	- second step: comparison of chi2's

### • First outcome:

- "Bad" fit for TeVatron is soley coming from the W\_asy data (both, CDF and D0, D0 even a bit worse)
- could be to do with the procedure in general *or* with NNDPF parametrisation or something?
- To check:  $\rightarrow$  change of this using GK weights
	- $\rightarrow$  check D0/CDF W asy only (how look PDFs like?)
	- $\rightarrow$  check out profiling result with other data only

Would be great to come up with a plan for more investigations/paper

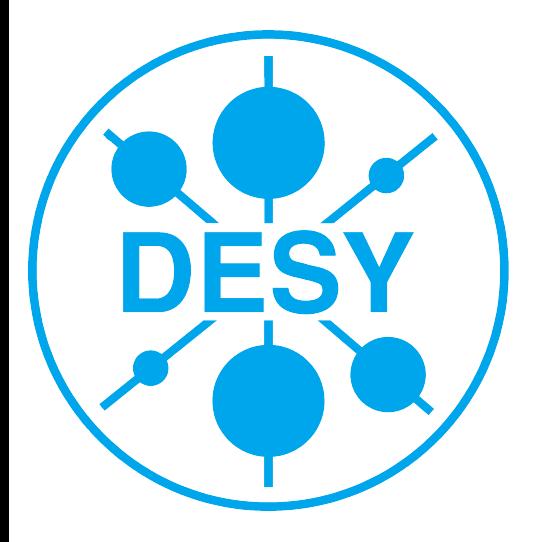

### **Discussion**

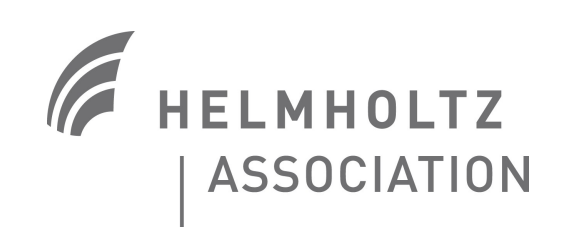